Duration: 5 days

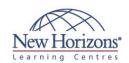

# 20764 - Administering a SQL Database Infrastructure

## **Overview:**

This five-day instructor-led course provides students who administer and maintain SQL Server databases with the knowledge and skills to administer a SQL server database infrastructure. Additional it will be of use to individuals who develop applications that deliver content from SQL Server databases.

# **Target Audience:**

The primary audience for this course is individuals who administer and maintain SOL Server databases. These individuals perform database administration and maintenance as their primary area of responsibility, or work in environments where databases play a key role in their primary job.

The secondary audiences for this course are individuals who develop applications that deliver content from SQL Server databases.

### **Pre-requisites:**

In addition to their professional experience, students who attend this training should already have the following technical knowledge:

- Basic knowledge of the Microsoft Windows operating system and its core functionality.
- Working knowledge of Transact-SQL.
- Working knowledge of relational databases
- Some experience with database design.

# Module 1: Authenticating and **Authorising Users**

#### Lessons

- Authenticating connections to SQL
- Authorising logins to access databases
- Authorisation across servers Partially contained databases

#### Lab: Authenticating Users

# **Module 2: Assigning Server** and Database Roles

#### Lessons

- Working with server roles
- Working with Fixed database roles
- Creating user-defined database roles

# Lab: Assigning server and database

# Module 3: Authorising Users to Access Resources

#### Lessons

- Authorising user access to objects Authorising users to execute code Configuring permissions at the schema

#### Lab: Authorising users to access resources

# Module 4: Protecting Data with **Encryption and Auditing**

- Options for auditing data access in SQL
- Implementing SQL Server audit Managing SQL Server audit Protecting data with encryption

# Lab: Using Auditing and Encryption

# Module 5: SQL Server Recovery **Models**

### Lessons

- Backup strategies
- Understanding SQL Server transaction
- Planning a SQL Server backup strategy

#### Lab: Understanding SQL Server recovery models

# Module 6: Backup of SQL Server Databases

#### Lessons

- Backing up databases and transaction
- Managing database backups
- Working with backup options

#### Lab: Backing up SQL Server databases

# **Module 7: Restoring SQL** Server Databases

- Understanding the restore process
- Restoring databases
- Working with point-in-time recovery
- Restoring system databases and individual files

#### Lab: Restoring SQL Server User **Databases**

# **Module 8: Automating SQL** Server Management

#### Lessons

- Automating SQL Server management Working with SQL Server agent Managing SQL Server agent jobs Multi-server management

#### Lab: Automating SQL Server Management

# **Module 9: Configuring** Security for SQL Server Agent

#### Lessons

- Understanding SQL Server Agent
- Security Configuring credentials
- Configuring proxy accounts

### Lab: Configuring Security for SQL Server Agent

# **Module 10: Monitoring SQL** Server with Alerts and **Notifications**

#### Lessons

- Configuration of database mail
- Monitoring SQL Server errors
- Configuring operators, alerts, and notifications
- Alerts in Azure SQL database

#### Lab: Monitoring SOL Server with Alerts and Notifications

# **Module 11: Introduction to** Managing SQL Server by using PowerShell

#### Lessons

- Configure SQL Server using PowerShell
- Administer SQL Server using PowerShell
- Maintain the SQL Server environment using PowerShell
- Managing Azure SQL Server databases using PowerShell

Lab: Administering SQL Server using PowerShell

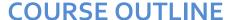

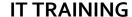

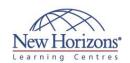

# **At Course Completion:**

After completing this course, students will be able to:

- Authenticate and
- authorize usersAssign server and database roles
- Authorize users to access resources
- Protect data with encryption and auditing
- Describe recovery models and backup strategies
   Backup SQL Server
- databases Restore SQL Server databases
- Automate database
- management
  Configure security for the
  SQL Server agent
- Manage alerts and notifications
- Managing SQL Server using PowerShell Trace access to SQL
- Server
- Monitor a SQL Server infrastructure Troubleshoot a SQL
- Server infrastructure
- Import and export data

# **Module 12: Tracing Access to SQL Server**

#### Lessons

- Capturing activity using SQL Server
- profiler

  Improving performance with the database engine tuning advisor
- Working with tracing options
- Distributed replay
- Monitoring locks

#### Lab: Tracing Access to SQL Server

# **Module 13: Monitoring SQL** Server

#### Lessons

- Monitoring activity
- Capturing and managing performance data
- Analysing collected performance data
- SQL Server utility

### Lab: Monitoring SQL Server

# **Module 14: Troubleshooting SQL** Server

#### Lessons

- SQL Server troubleshooting methodology
- Resolving service related issues Resolving login and connectivity issues Troubleshooting common issues

#### Lab: Troubleshooting Common Issues

# Module 15: Importing and **Exporting Data**

# Lessons

- Transferring data to/from SQL Server
- Importing and exporting table data Using BCP and BULK INSERT to import
- Deploying and upgrading data-tier applications

Lab: Importing and Exporting Data